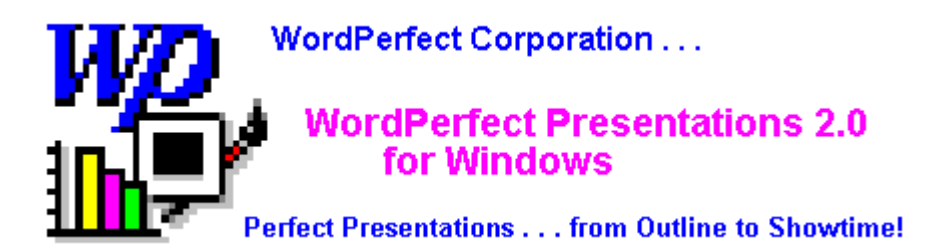

When you have a point to make, make it in style with WordPerfect Presentations for Windows. Whether you're working with slides, overheads, printed handouts, or on-screen slide shows, WordPerfect Presentations will help you put together a professional, multimedia presentation in no time at all.

## **Quick and Easy to Learn**

When you need a helping hand, you're only a simple click or keystroke away from QuickTutors -- easy tutorials that will show you the steps necessary to perform many WordPerfect Presentations functions.

## **Charting, Outliner, and Text Tools!**

Back up your facts and figures with one of the many dynamic charts. Type in your data or import it from a spreadsheet program (such as PlanPerfect, Lotus, Excel, and Quattro Pro). Simply type your information into the easy Outliner -- or retrieve an outline created in WordPerfect -- and WordPerfect Presentations will arrange your headings as slides. Create exciting color bitmap images, experiment with drawing your own pictures, and try special effects -- like contouring text to any path -- with Presentations' wide variety of tools. For inspiration, Presentations includes more than 1,000 editable clip art images! You can even create a detailed set of notes for yourself, and give your audience a handout -- complete with notes and slide visuals -- so everyone can follow along.

## **The OLE Advantage**

Because WordPerfect Presentations acts as a client and server for OLE (Object Linking and Embedding), linking video and animation clips from other programs, or linking WordPerfect Presentations into other OLE client applications is easier than ever.

## **Minimum System Requirements:**

CPU: 80386 or higher RAM: 4 MB Hard disk space: 9 MB; 22 MB for full installation Graphics card/monitor: EGA, VGA, or higher Mouse: Required Operating system: DOS 3.1 and Windows 3.1 or higher Other: Supports TWAIN; Windows sound devices (MIDI, Digital Audio, CD-ROM)